Как современные информационные **ТЕХНОЛОГИИ МЕНЯЮТ ШКОЛЬНОЕ** образование. Цифровые навыки ОО

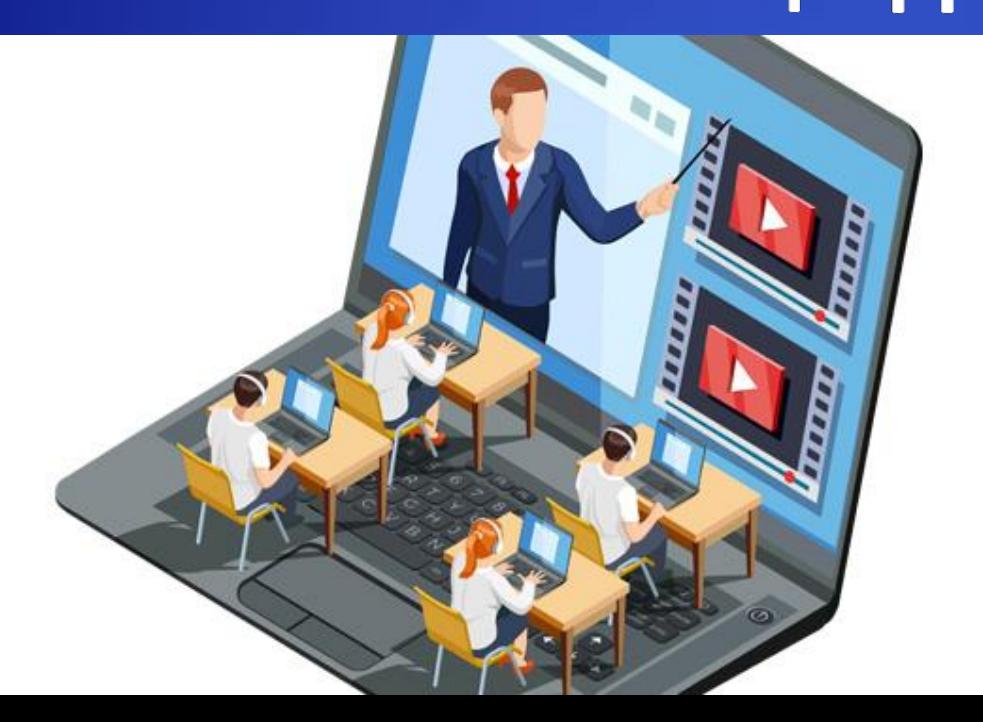

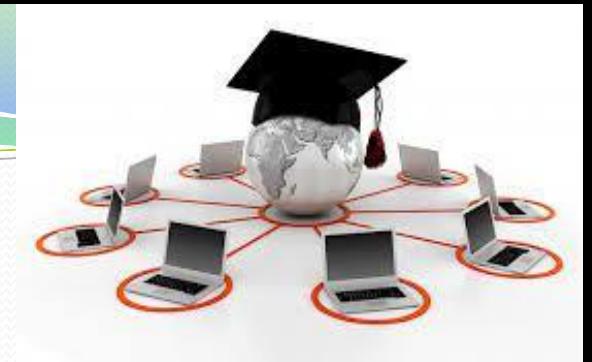

В соответствии с Постановлением Правительства РФ от 7 декабря 2020 г. № 2040 с 10 декабря 2020 по 31 декабря 2022 года в отдельных регионах России проводится эксперимент по внедрению цифровой образовательной среды.

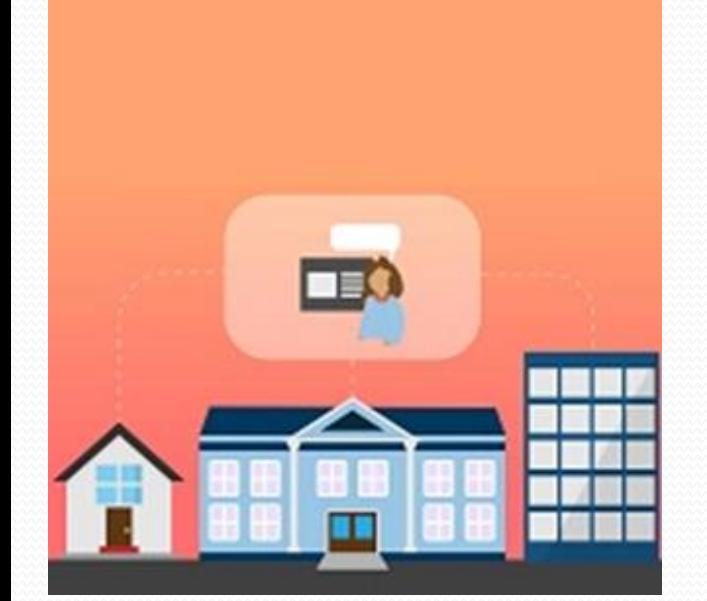

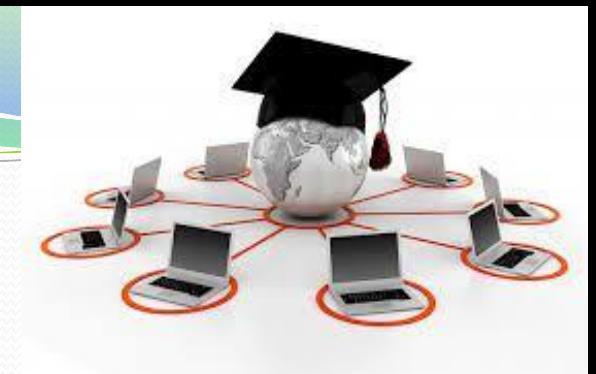

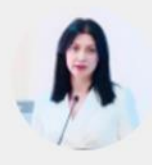

### Элла Алибекова

Министр образования и науки Республики Северная Осетия-Алания

Доступ к качественному образованию должен быть у всех детей вне зависимости от места проживания

читать дальше

Развитие онлайн-обучения, кстати, открывает экспортные возможности — проведение уроков для учеников в других областях, в странах СНГ и для русскоязычных школьников в дальнем зарубежье.

**ЦИТАТА** 

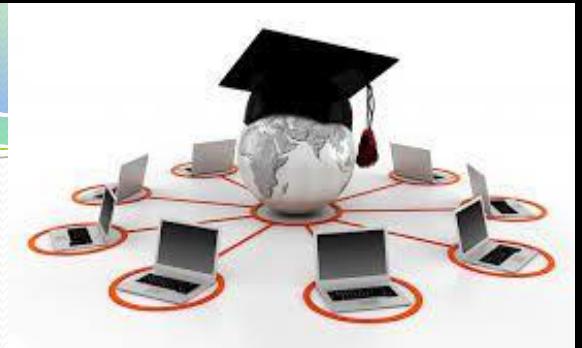

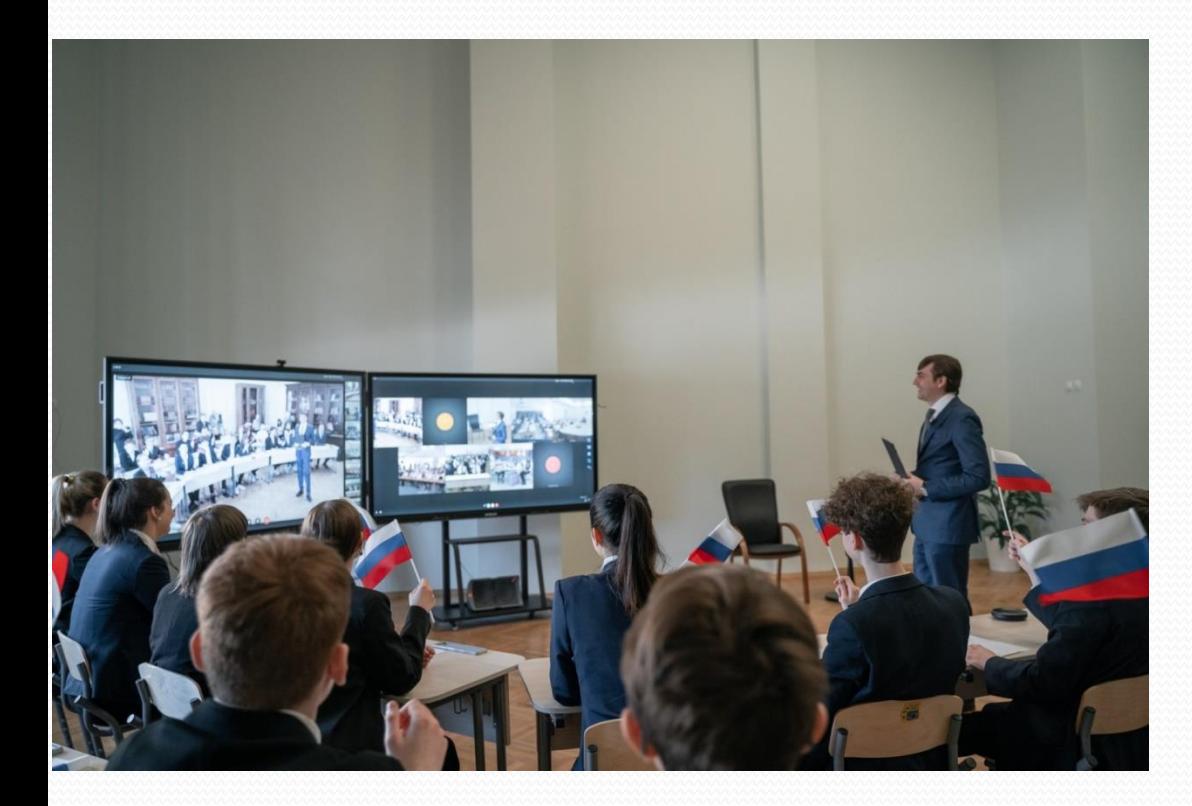

18 марта 2022, В день воссоединения Крыма с Россией по всей стране прошли тематические уроки, посвящённые этому историческому моменту. Министр просвещения России Сергей Кравцов провёл открытый урок для десятиклассников на базе московской школы № 1529 имени А.С. Грибоедова с подключениями из регионов. Он рассказал школьникам о воссоединении Крыма с Россией.

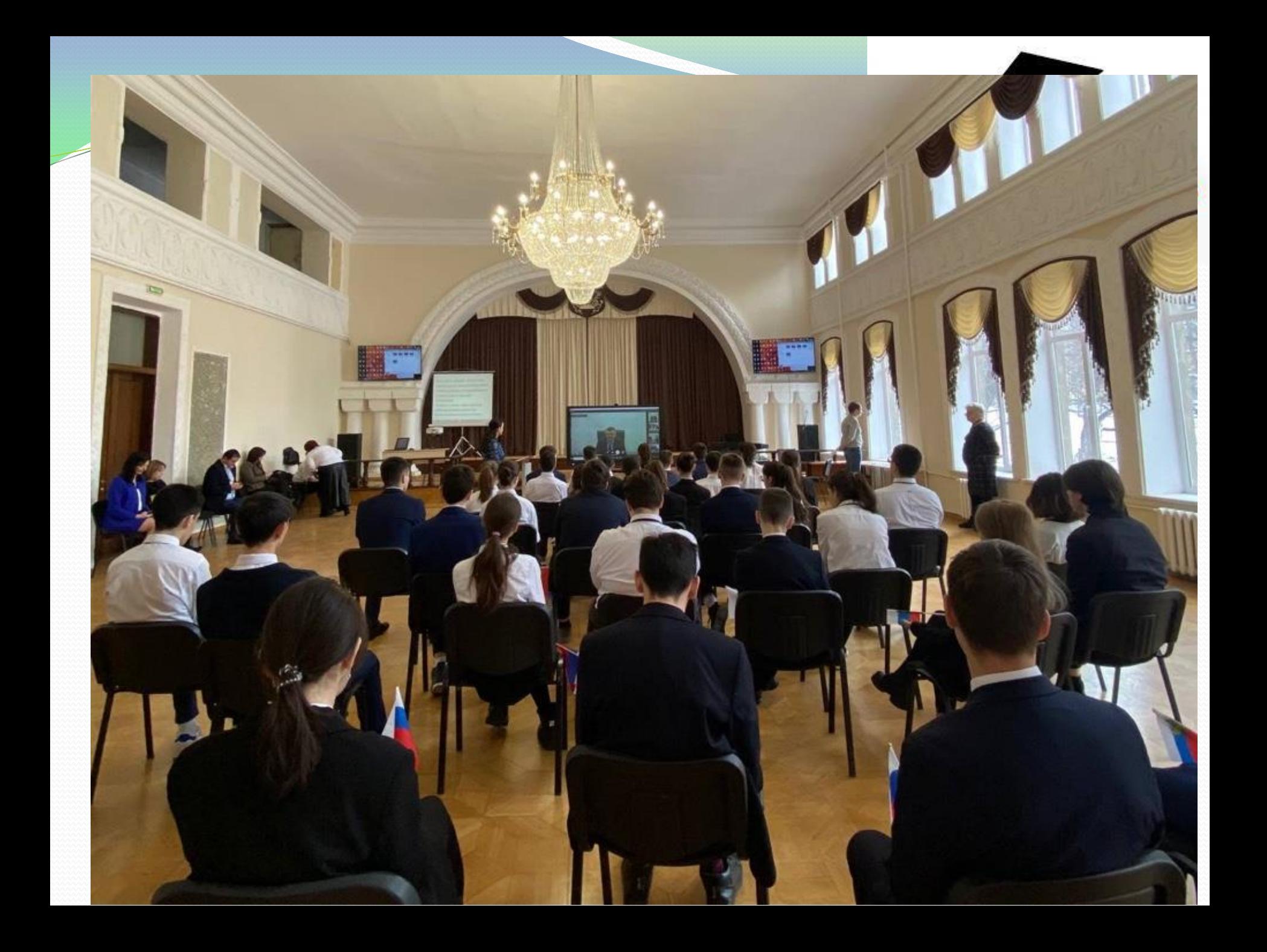

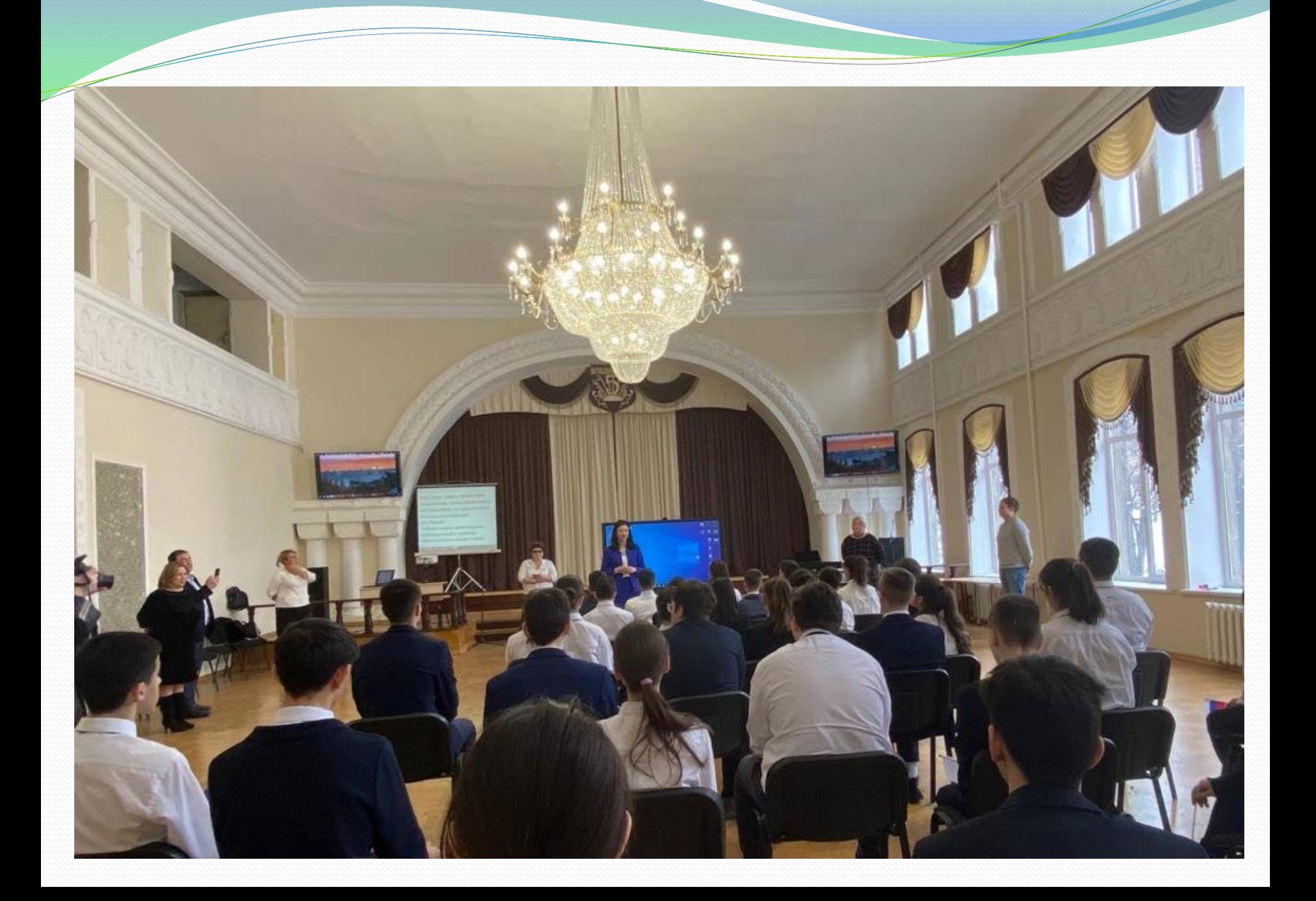

# сферум Образовательная платформа

# sferum.ru

Использование платформы "Сферум" действительно позволит решить ряд важнейших задач: обеспечить возможность реализации образовательных программ в частично или полностью дистанционном режиме при необходимости.

# Единое содержание общего образования https:\\edsoo.ru

←

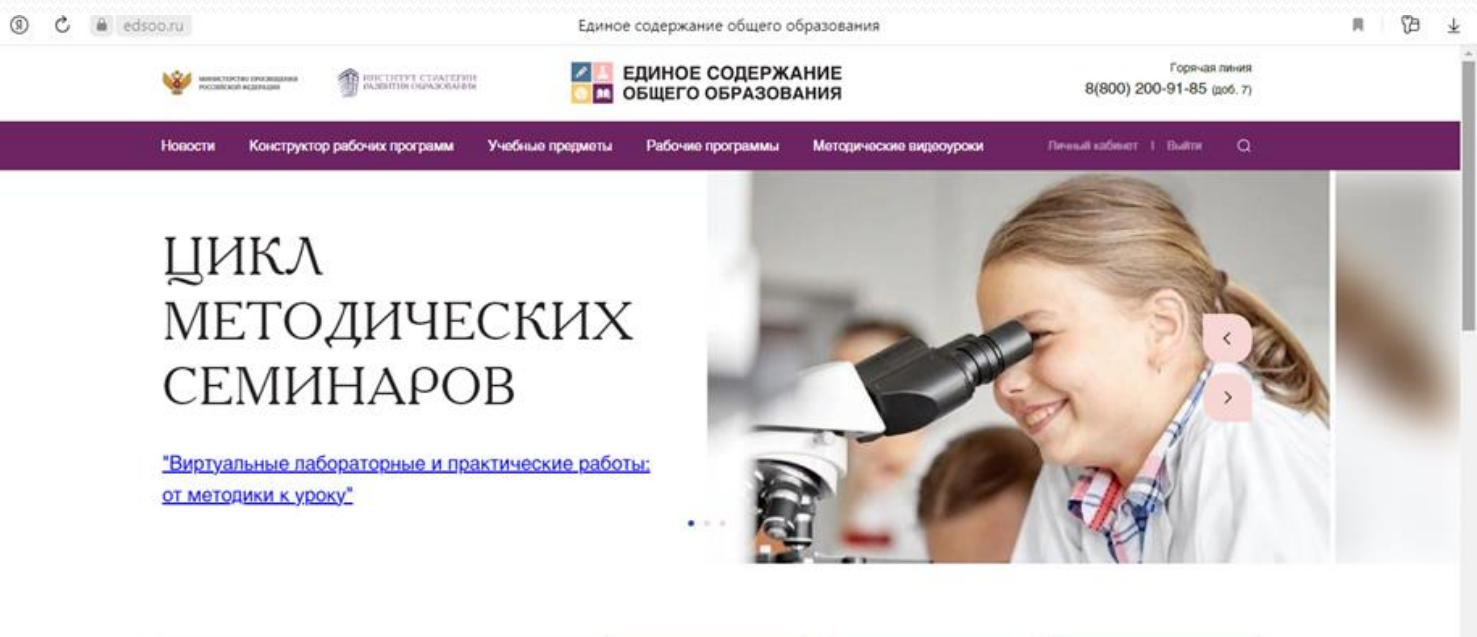

#### Новости Рабочие Нормативные **CO** программы документы 22.03 Семинар «Обновление содержания общего образования- для участников апробации Примерной рабочей программы ООО по информатике Горячая линия 19.03

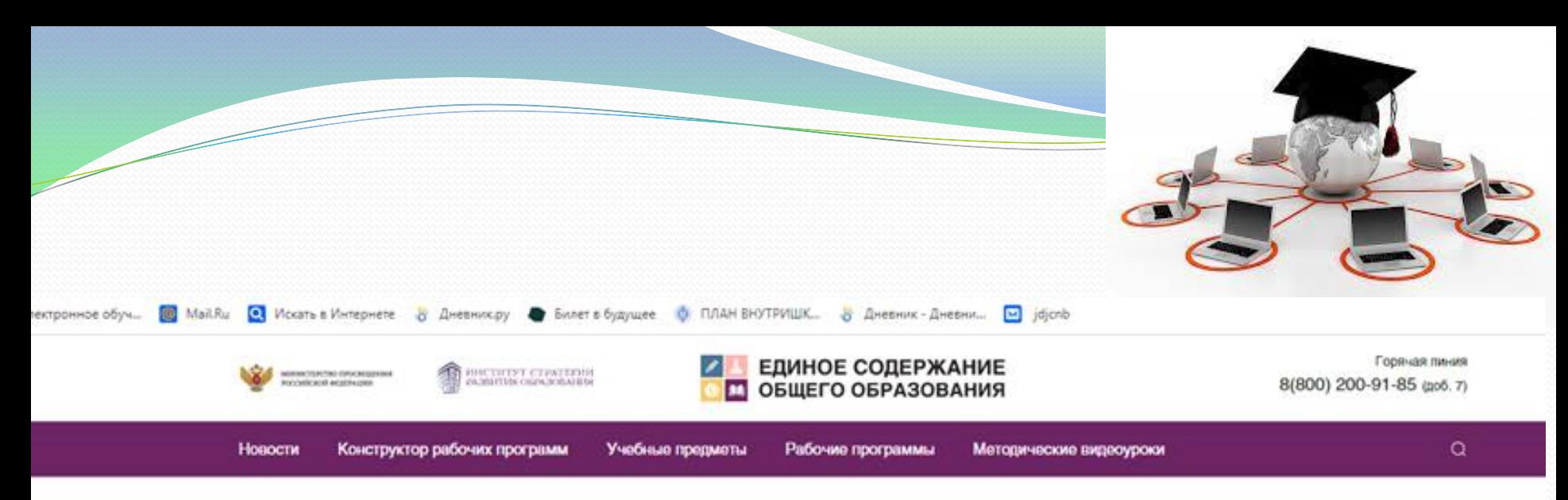

Главная - Конструктор учебных программ

### Конструктор учебных программ

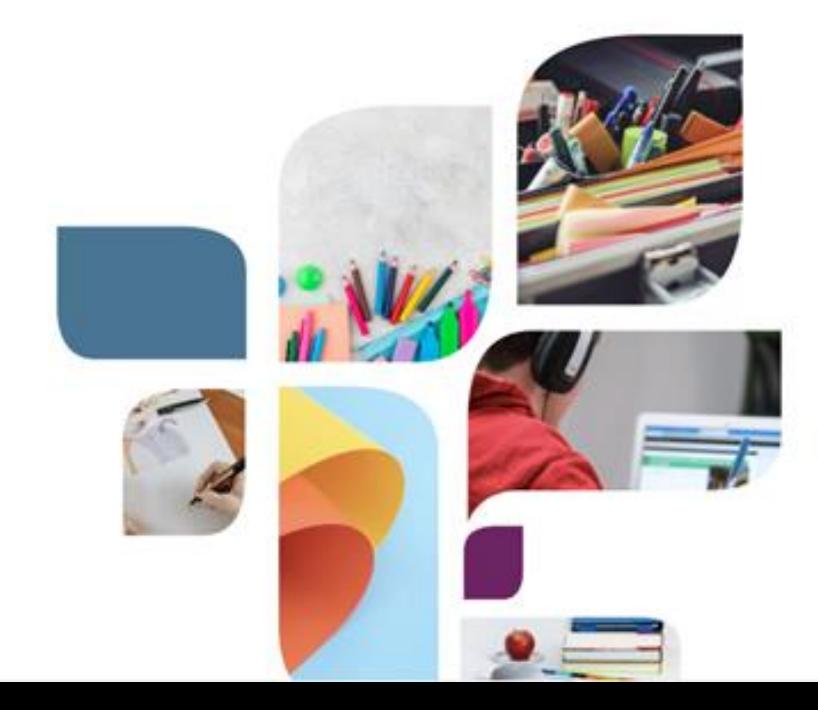

«Конструктор рабочих программ» - удобный бесплатный онлайнсервис для быстрого создания рабочих программ по учебным предметам. Мы сделали его интуитивно понятным и простым в использовании.

«Конструктором рабочих программ» смогут пользоваться учителя 1-4 и 5-9 классов, завучи, руководители образовательных организаций, родители (законные представители) обучающихся.

Примерные рабочие программы одобрены решением федерального учебно-методического объединения по общему образованию, протокоп 3/21 от 27.09.2021 г.

В настоящее время Конструктор находится в режиме апробации.

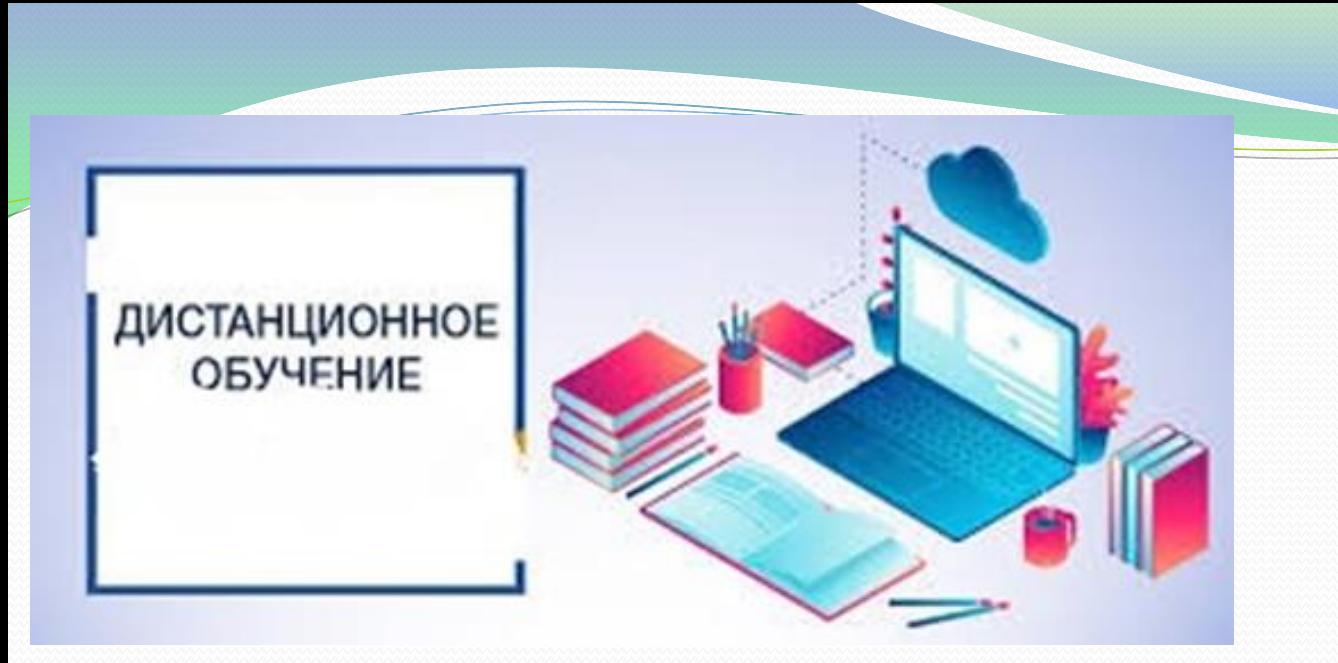

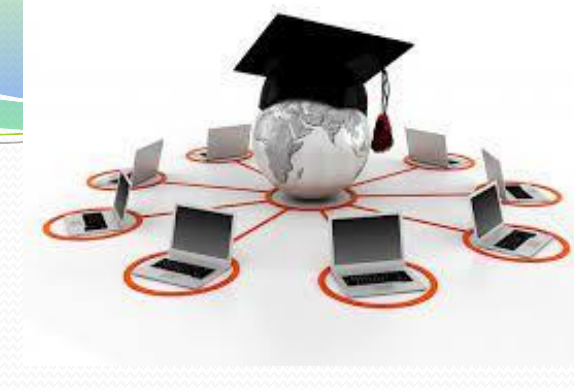

Школы России, в том числе и мы участвуем в региональном проекте «Цифровая образовательная среда».

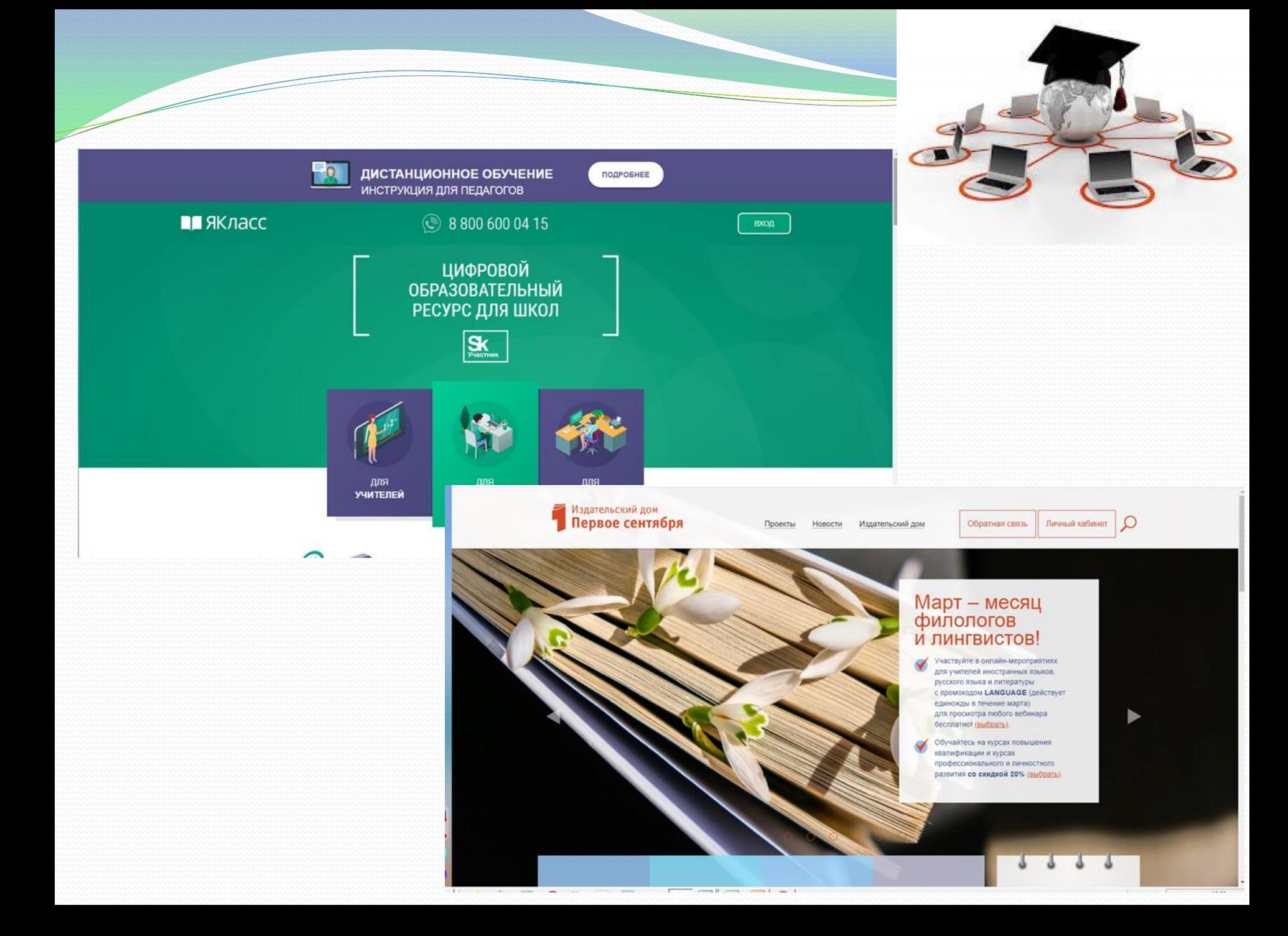

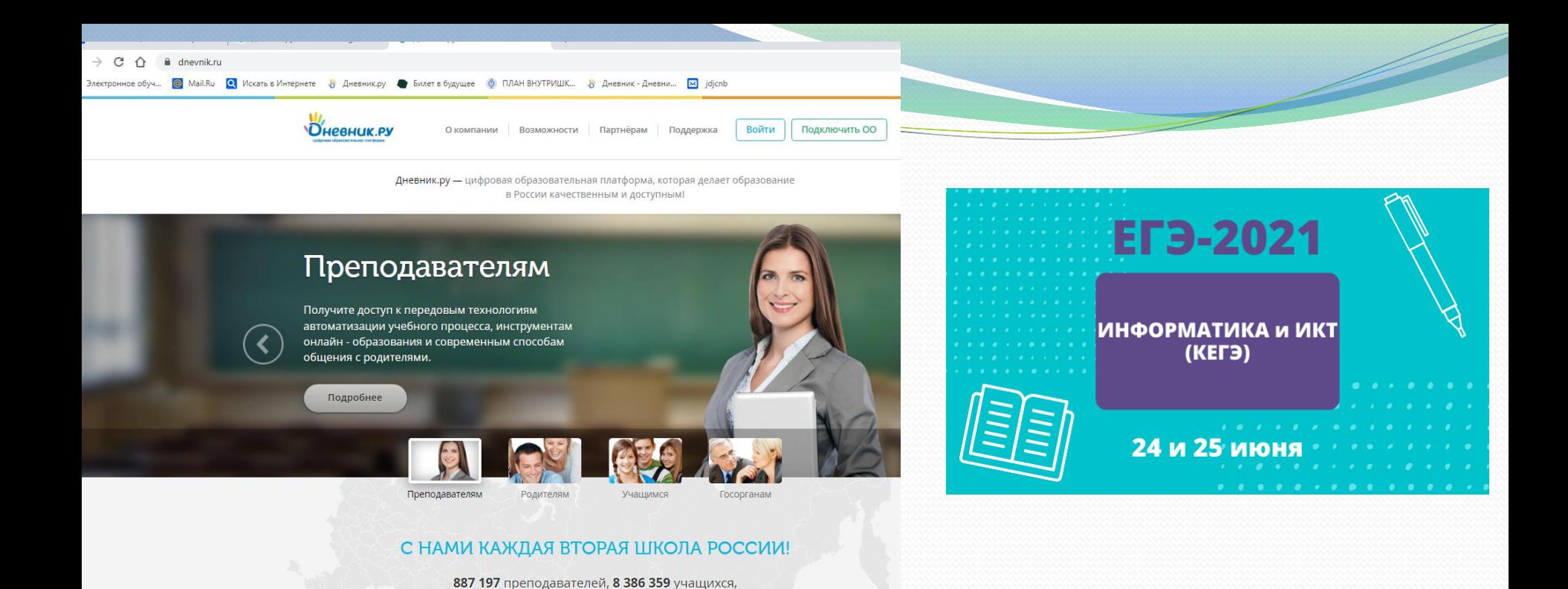

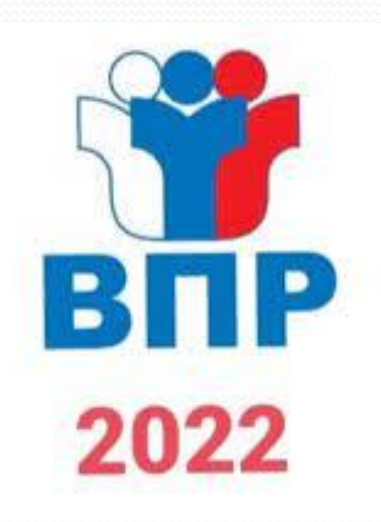

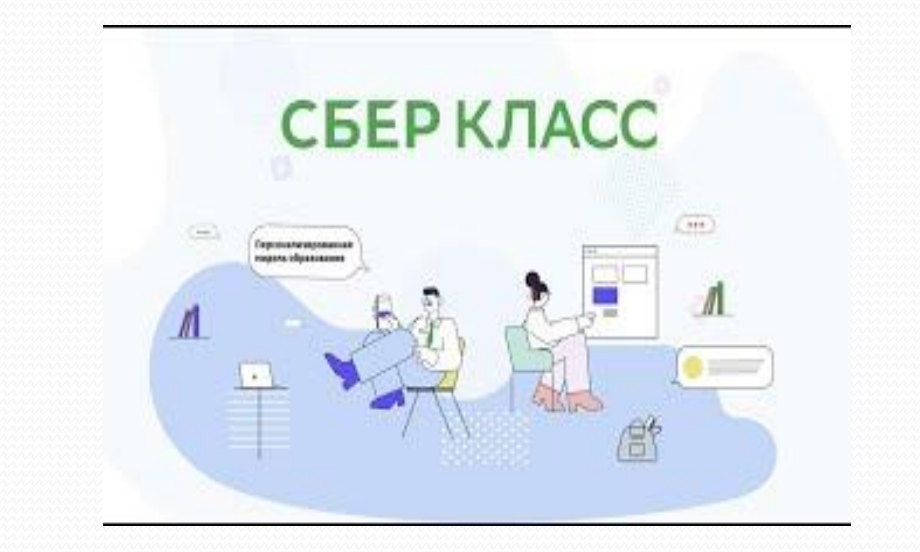

### Платформа EDUCONT.RU

# УЧИ.РУ

#### 22 марта 16:00 Москва й добавить в календарь

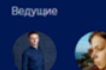

### Возможности платформы educont.ru и функционал личного кабинета пользователей

Университет Иннополис совместно с Минпросвещения России и Минцифры России разработали онлайнплатформу educont.ru.

Educont.ru - это возможность пользоваться бесплатным доступом к материалам ведущих образовательных онлайн-сервисов. В проекте уже участвуют «Учи.ру», «Фоксфорд», «1С: Урок», «Мобильное электронное образование», «Новый диск» и других

На вебинаре будут представлены все возможности платформы educont.ru: расскажем, как пользоваться цифровым образовательным контентом бесплатно, покажем пользовательский функционал, разберем процедуру подтверждения пользователей.

Проводите свои мероприятия. Зарегистрируйтесь, чтобы получить все преми

**Educont.ru** – это возможность пользоваться бесплатным доступом к материалам ведущих образовательных онлайн-сервисов. В проекте уже участвуют «Учи.ру», «Мобильное электронное образование», «Фоксфорд» и др.

invopolis

Вы зарегистрированы Вебинар начнётся через 1 день Начало: 22 мар. 2022

Пройти тест системы

Кружок занимательной

математики Учи.ру

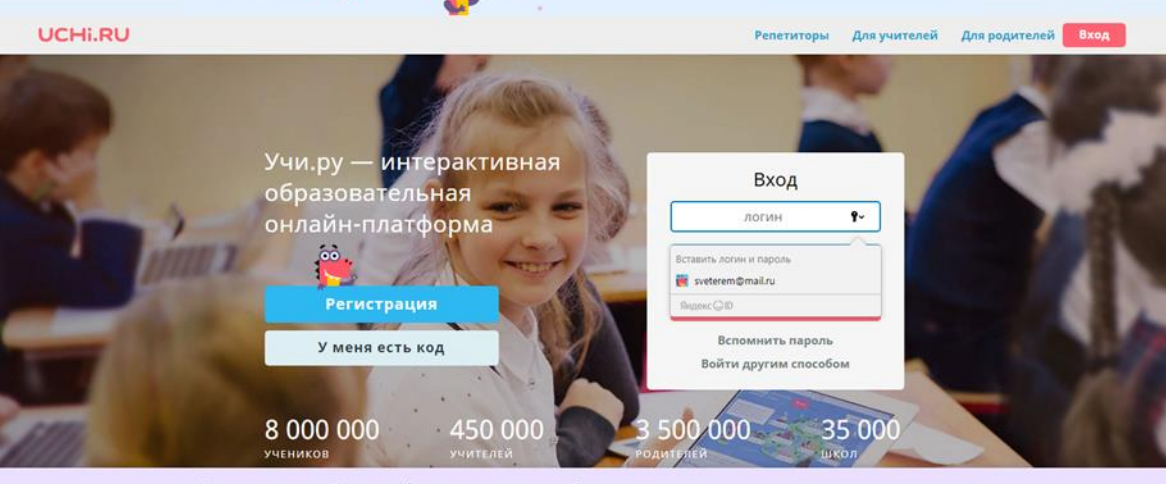

Запишитесь на бесплатный

открытый урок

УЗНАТЬ ПОДРОБНЕЕ

принять

Учи.ру использует Ваши соокіе и другие данные, чтобы сделать сервис удобным. Продолжая использовать его или нажимая «Принять», Вы соглашаетесь с условиями. Подробнее

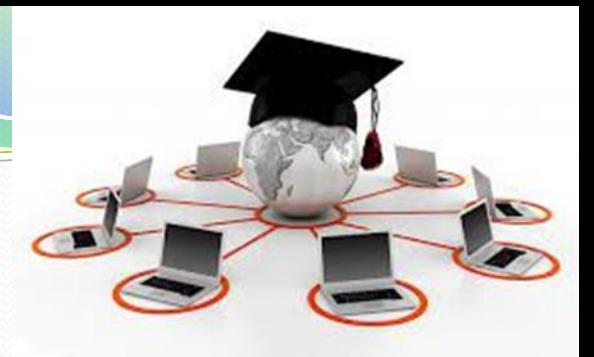

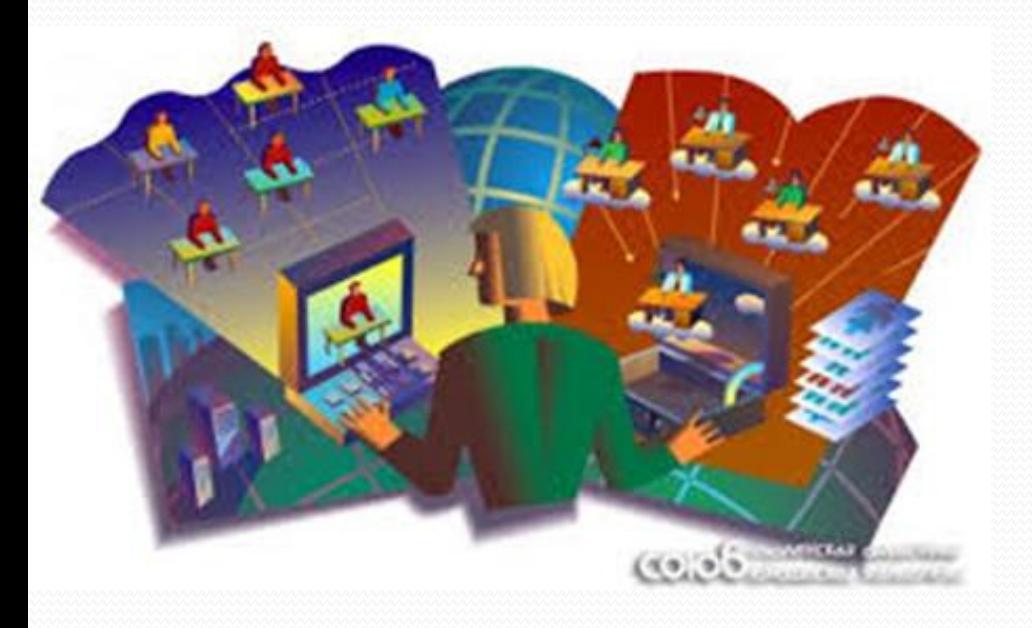

ЦОС адаптирует школьное обучение к современной реальности. Цифровые технологии – это не только онлайн-урок, но и возможность сделать образование удобнее и эффективнее. Но и живое слово читателя ничто не заменит!

# БУКВА или ЦИФРА?

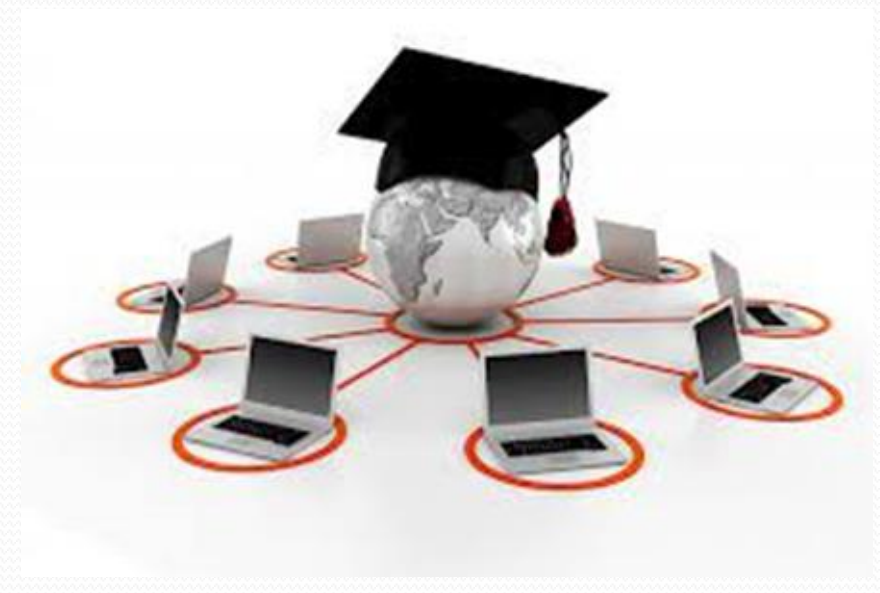

## БУКВА+ЦИФРА= УСПЕХ В ОБУЧЕНИИ!

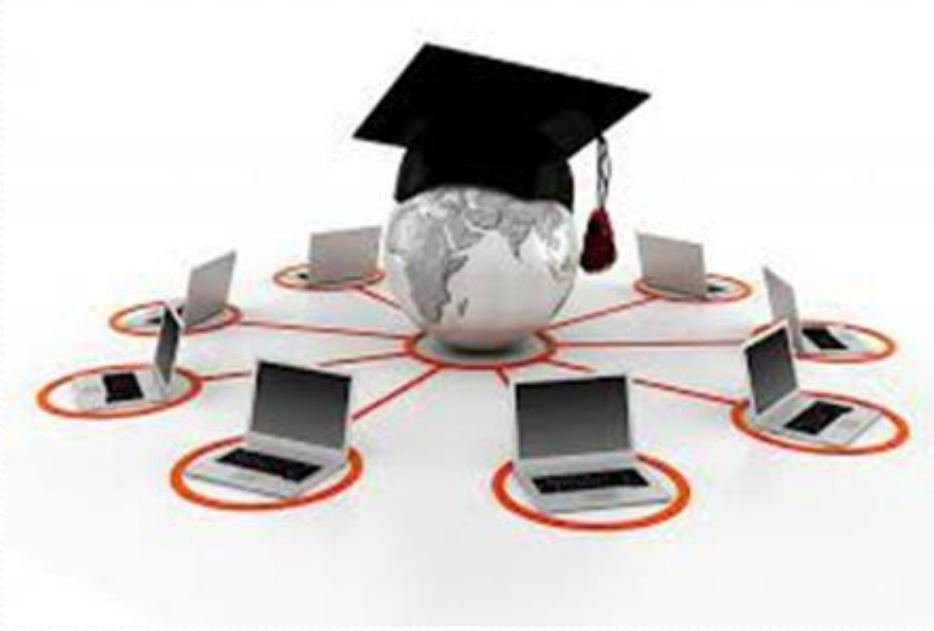

1. Продолжить работу с применением электронных образовательных технологий в учебном процессе.

2. Использовать возможности ЭОР как средство повышения качества и эффективности образования.

3. Выстроить работу по внедрению Обновленных ФГОС-21 согласно дорожной карте.

4. Учителям-предметникам, которые будут работать в 1 и 5 классах, пройти курсовую подготовку в СОРИПКРО.

5. На ШМО обменяться опытом работы по использованию конструктора рабочих программ (https:\\edsoo.ru).

6. Совершенствовать приемы дистанционного обучения. Обеспечить переход с платформы ZOOM на платформу СФЕРУМ.

7. Продолжить применять на уроках здоровьесберегающие технологии.

## Желаю вам мира, добра, здоровья.

## Спасибо за внимание!

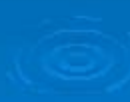